### Distributed Data Management **Summer Semester 2015 TU Kaiserslautern**

### Prof. Dr.-Ing. Sebastian Michel Databases and Information Systems Group (AG DBIS)

http://dbis.informatik.uni-kl.de/

Distributed Data Management, SoSe 2015, S. Michel 1

# **Outlook**

• Brief outlook on the next 3-4 forthcoming lectures.

- **Today:** Hadoop MapReduce, customizing partitioner/grouping/sorting, n-grams in MR, PageRank in MR.
- **Next week:** PIG, HIVE, and optimizing batches of MR jobs. This is the end of MapReduce in this lecture.
- **Then:** NoSQL databases, data replication, CAP theorem, eventual consistency, …..

## **HADOOP (A MAPREDUCE IMPLEMENTATION)**

## Hadoop MapReduce

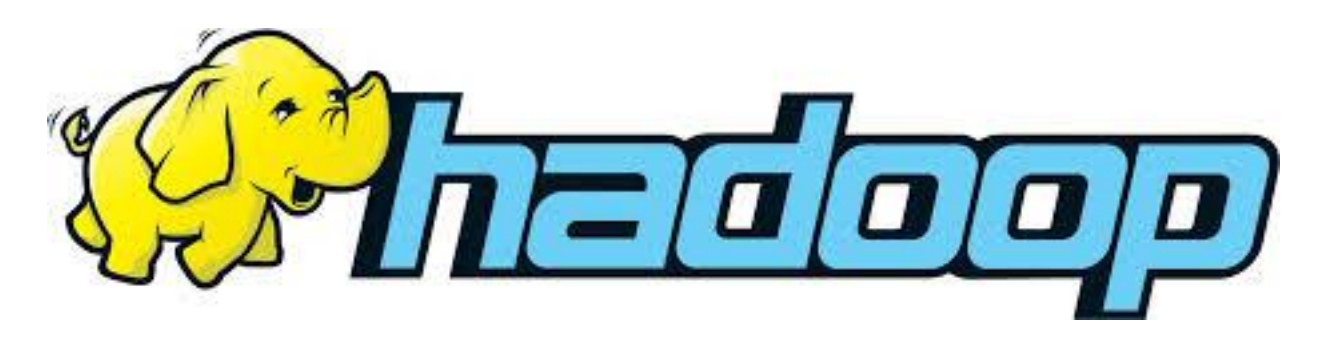

• Apache Hadoop. Open Source MR

- Wide acceptance:
	- See http://wiki.apache.org/hadoop/PoweredBy
	- Amazon.com, Apple, AOL, eBay, IBM, Google, LinkedIn, Last.fm, Microsoft, SAP, Twitter, …

# Hadoop Distributed File System (HDFS): Basics

■ Given file is cut in big pieces (blocks) (e.g., 64MB)

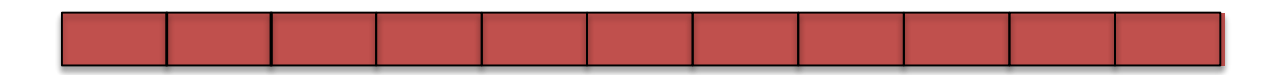

■ Which are then assigned to (different) nodes

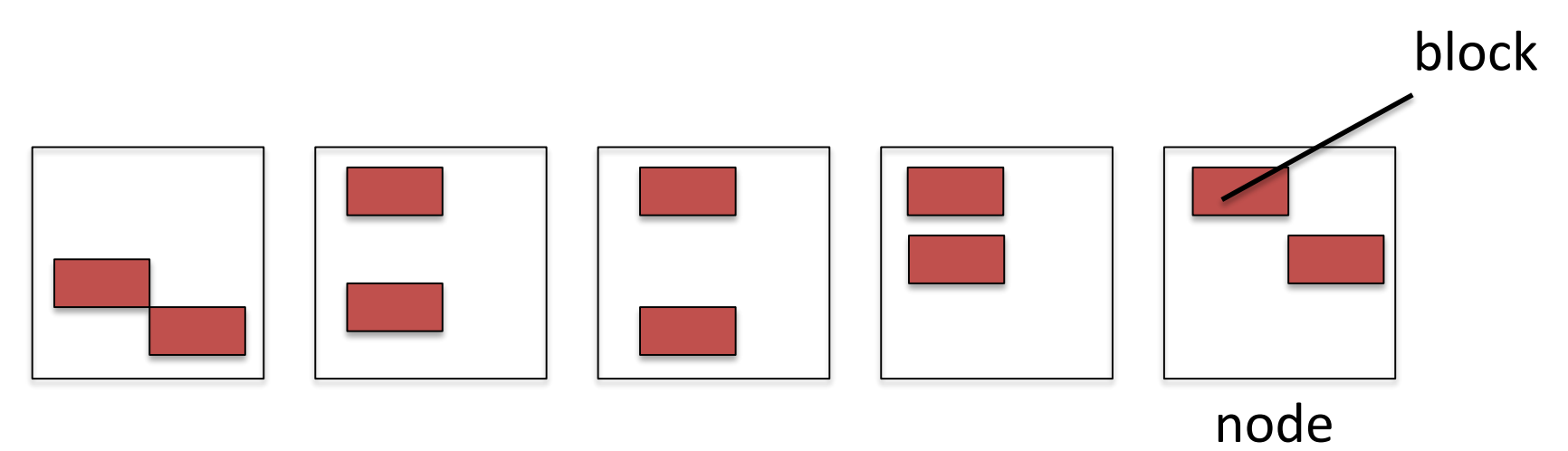

Distributed Data Management, SoSe 2015, S. Michel 5

<http://hadoop.apache.org/docs/r2.7.0/hadoop-project-dist/hadoop-hdfs/HdfsUserGuide.html>

## HDFS Architecture

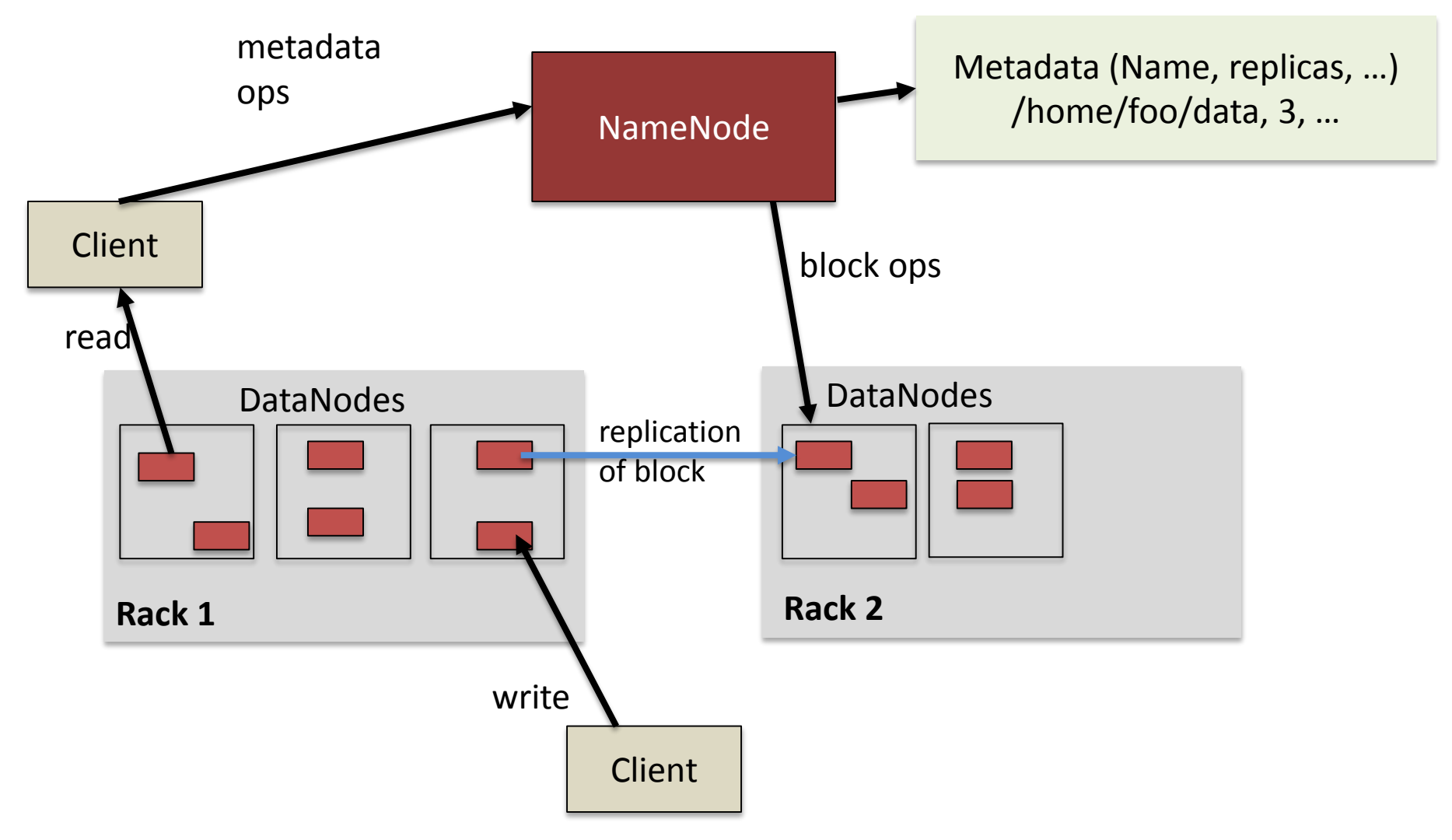

Distributed Data Management, SoSe 2015, S. Michel 6

*source: [http://hadoop.apache.org](http://hadoop.apache.org/)*

## UI to Inspect HDFS Properties

☆  $\equiv$ 

 $\mathbf{C}$ 127.0.0.1:50070/dfshealth.html#tab-overview

#### Summary

Security is off.

Safemode is off.

792 files and directories, 420 blocks = 1212 total filesystem object(s).

Heap Memory used 102.07 MB of 240 MB Heap Memory. Max Heap Memory is 240 MB.

Non Heap Memory used 59.28 MB of 131.81 MB Commited Non Heap Memory. Max Non Heap Memory is 304 MB.

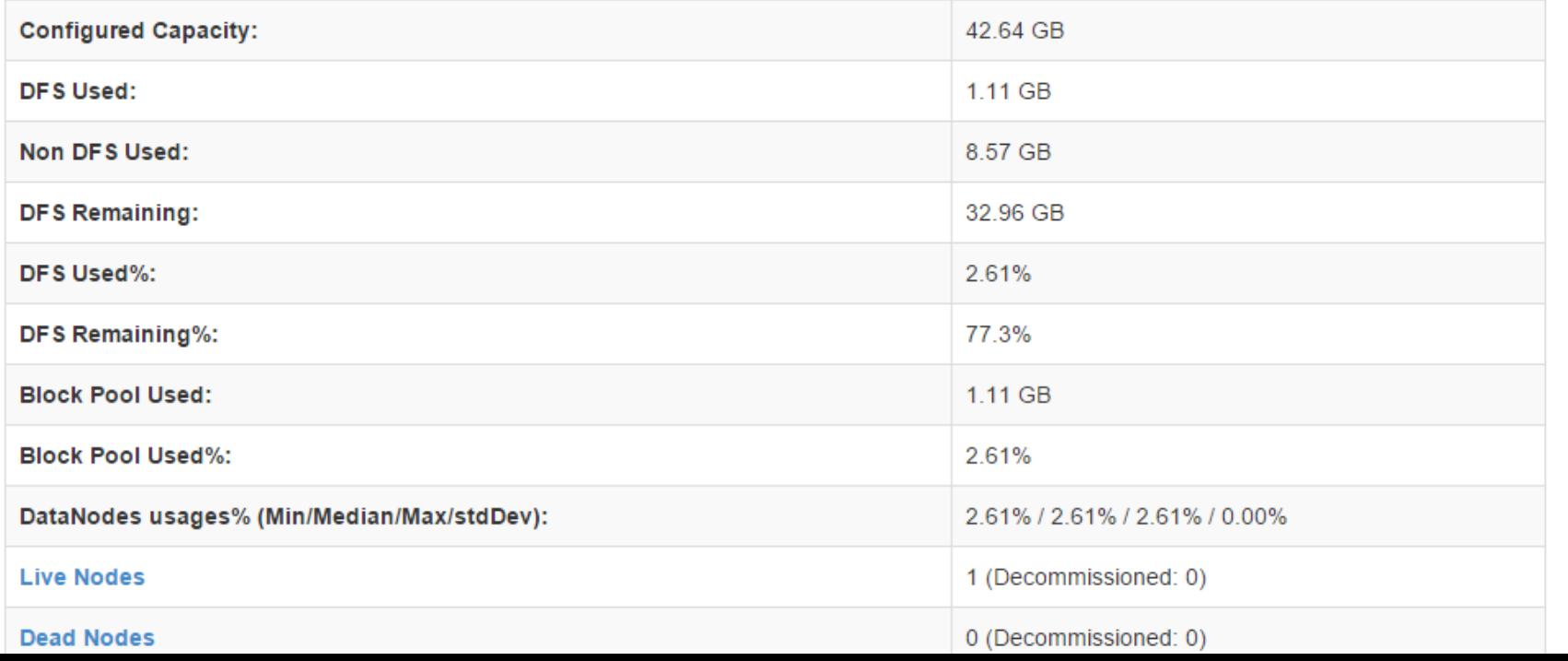

# Replication

- Can specify default **replication factor** (or per directory/file); default is 3.
- "Rackaware" placement of replicas
- Replication is **pipelined**
	- if block is full, NameNode is asked for other DataNodes (that can hold replica)
	- DataNode is contacted, receives data
	- Forwards to third replica, etc.

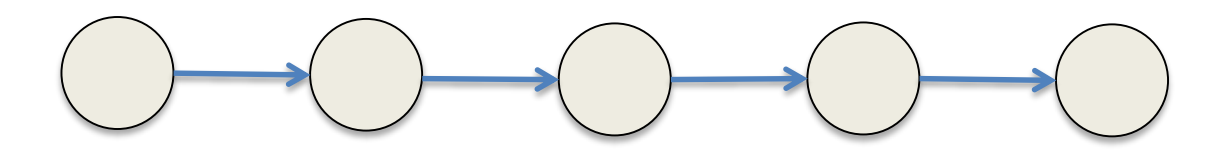

## A Note on Input Splits

- An **Input Split** is a chunk of the input data, processed by a single map.
- For instance a set of lines of the original big file.

### • **Size of splits usually like size of file system blocks.**

- But does not fit in general precisely with the block boundaries. Then, need to read "a bit" across boundaries.
- Luckily, for applications we consider, we "do not care" and use available input formats.

# MR job execution in Hadoop

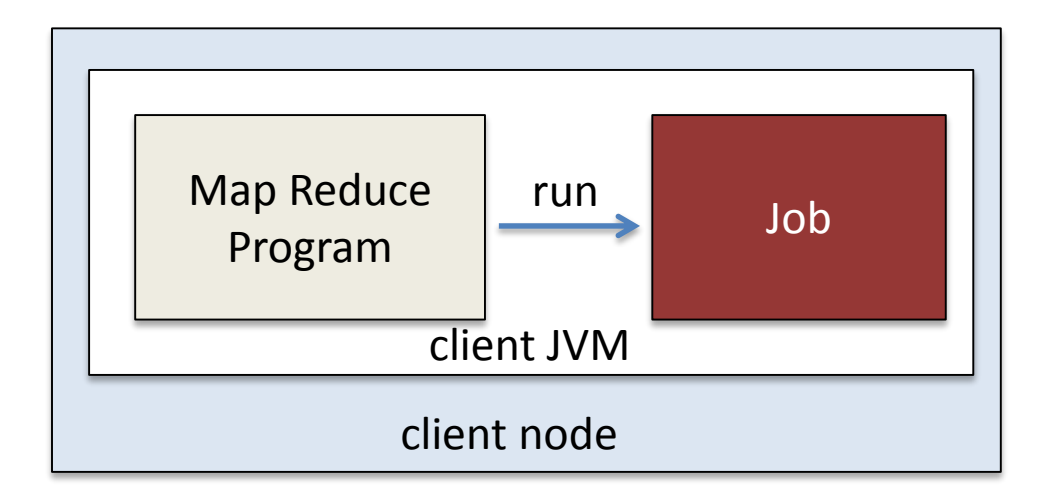

This job exec. in Hadoop considers the very early implementation/architecture for illustrative purposes. For details on Hadoop "MapReduce 2" using YARN see here: <http://hadoop.apache.org/docs/current/hadoop-yarn/hadoop-yarn-site/YARN.html>

*source: T. White, Hadoop, The Definitive Guide, 3rd edition*

# MR job execution in Hadoop (Cont'd)

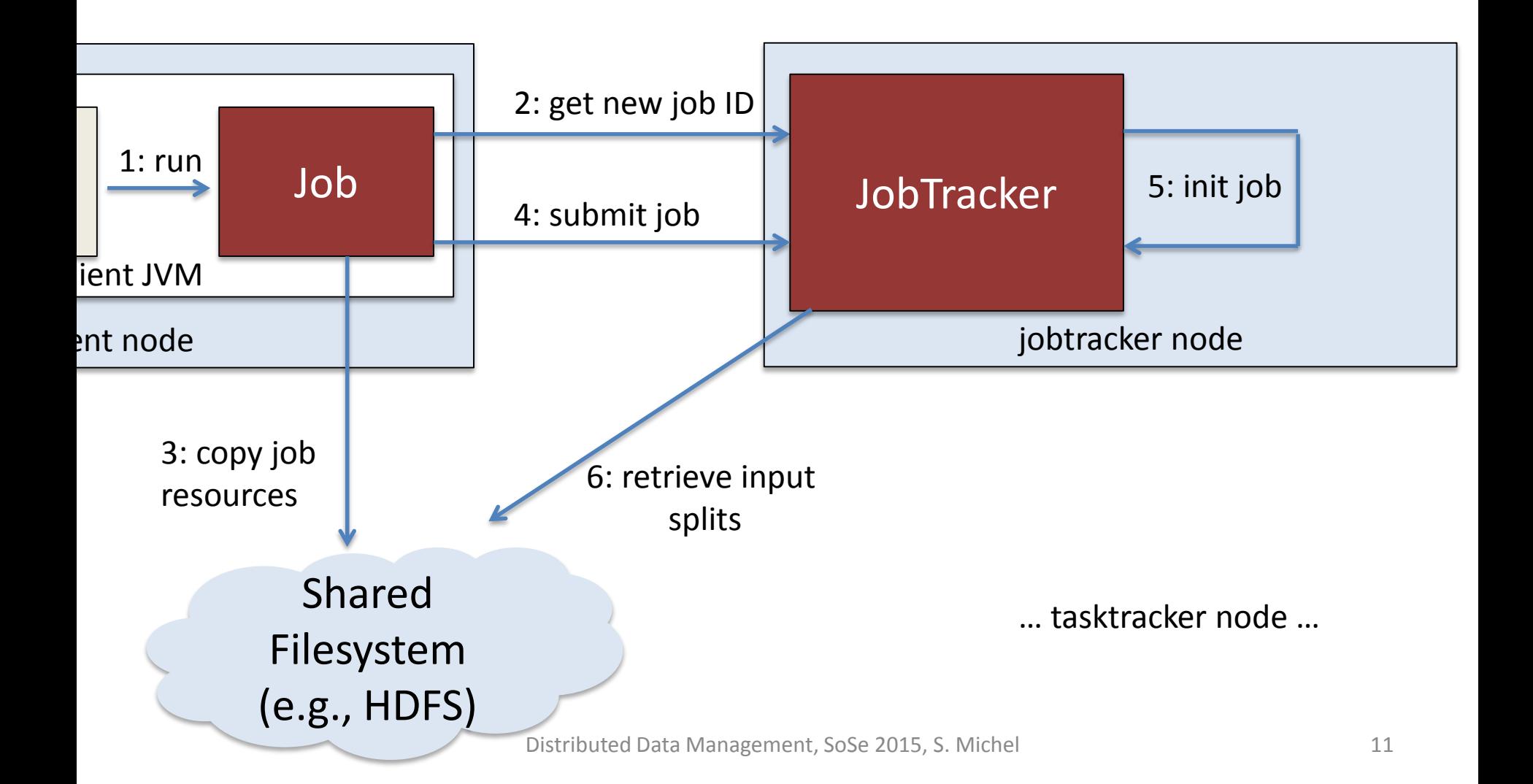

# MR job execution in Hadoop (Cont'd)

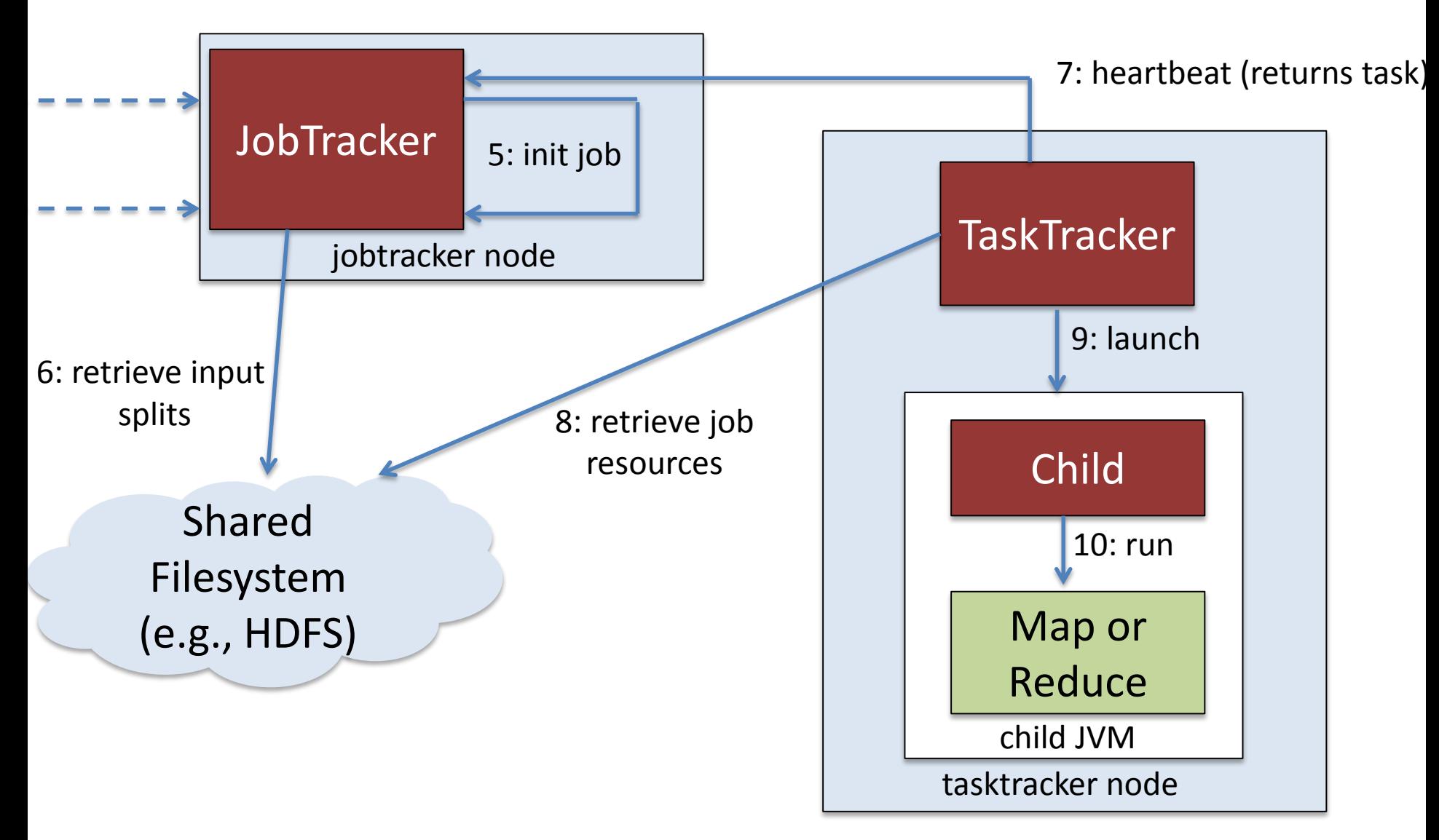

## Job Submission, Initialization, Assignment, Execution

- asks for new job id
- checks if input/output directories exist
- computes input splits
- writes everything to HDFS
- submits job to **JobTracker**
- Retrieves splits (chunks) from HDFS
- Creates for each split a Map task
- **TaskTracker** is responsible for executing a certain assigned task (multiple on one physical machine)

### Example: First Browse HDFS

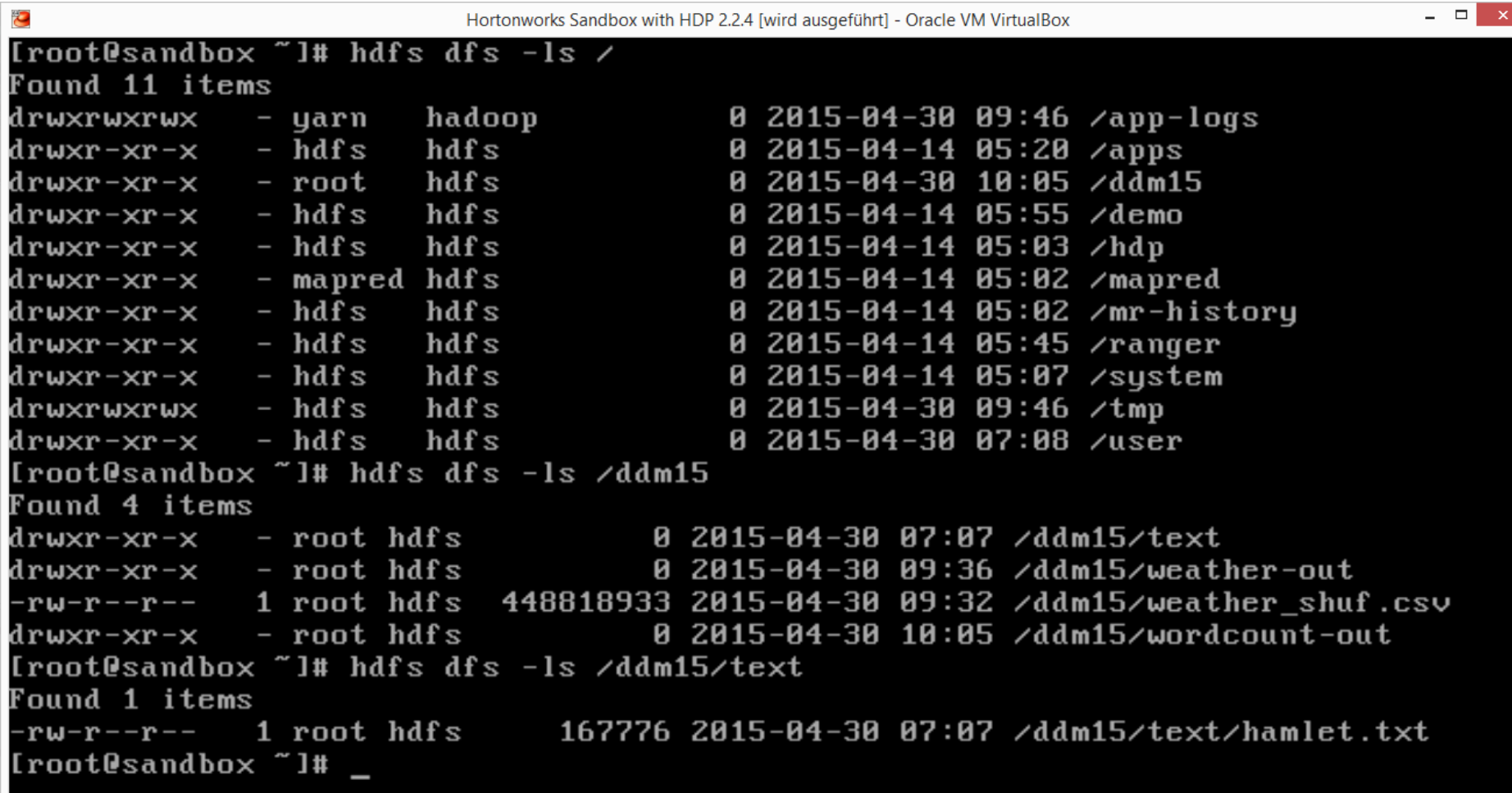

# Starting the WordCount Job

- Have a ddm15.jar with the WordCount class in a package called mapred.
- Input file and output folder specified

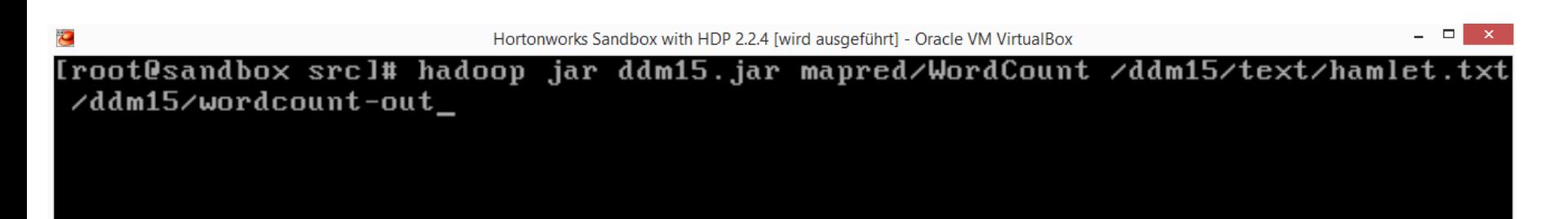

• This starts the MapReduce job; you will see plenty of output info and updates on completion (in Percent).

### Inspect the Results • We see one file per reducer and a file with name SUCCESS

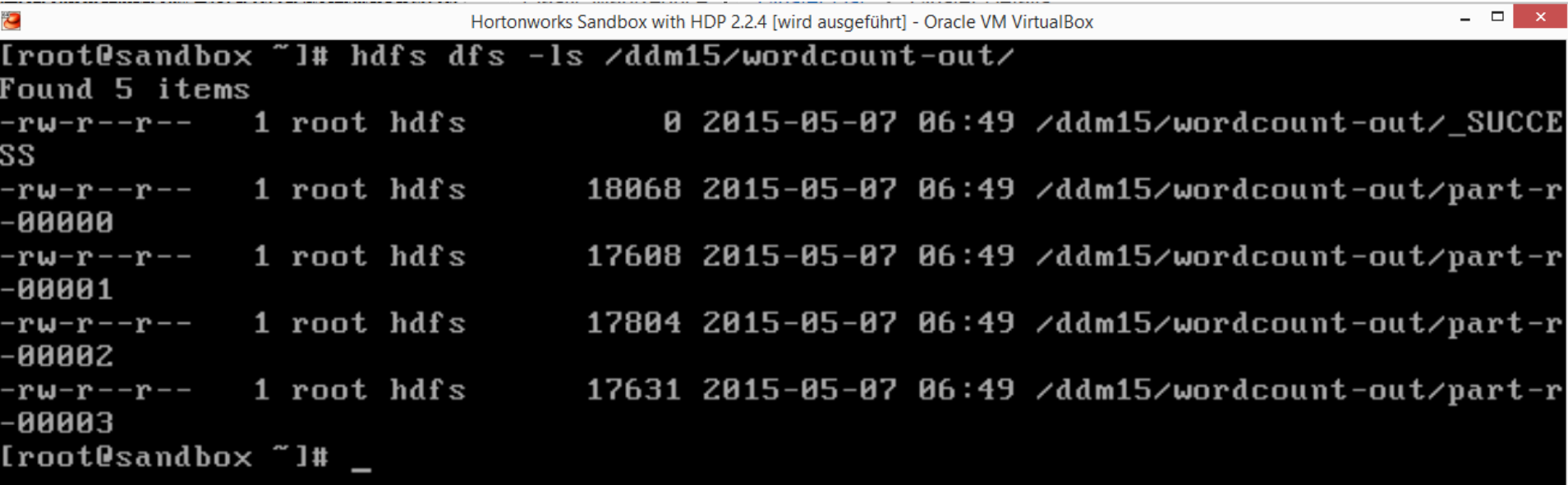

#### • Let's have a look at one of the files

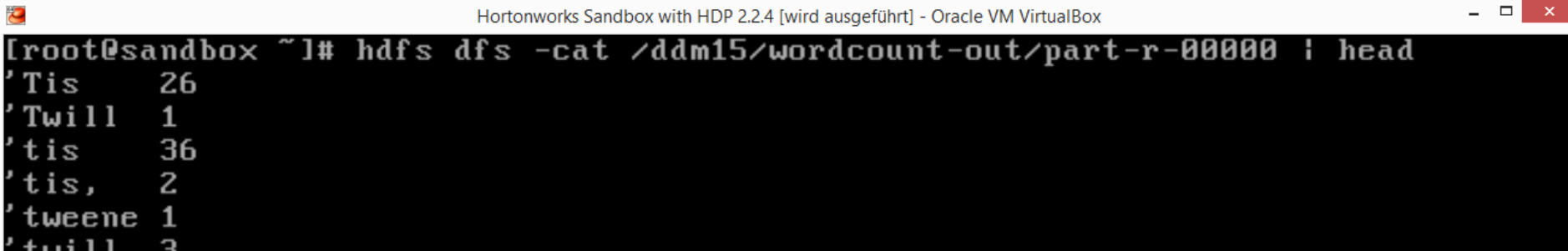

Alternatively, there are GUIs ….

If you use the hortonworks virtual machine, you can use it right away

There are also simple Uis for monitoring progress/status in Hadoop and HDFS directly.

# **Job Design (java type)**

E

 $\omega$ 

71

HCat

 $\bullet$ 

 $\odot$ 

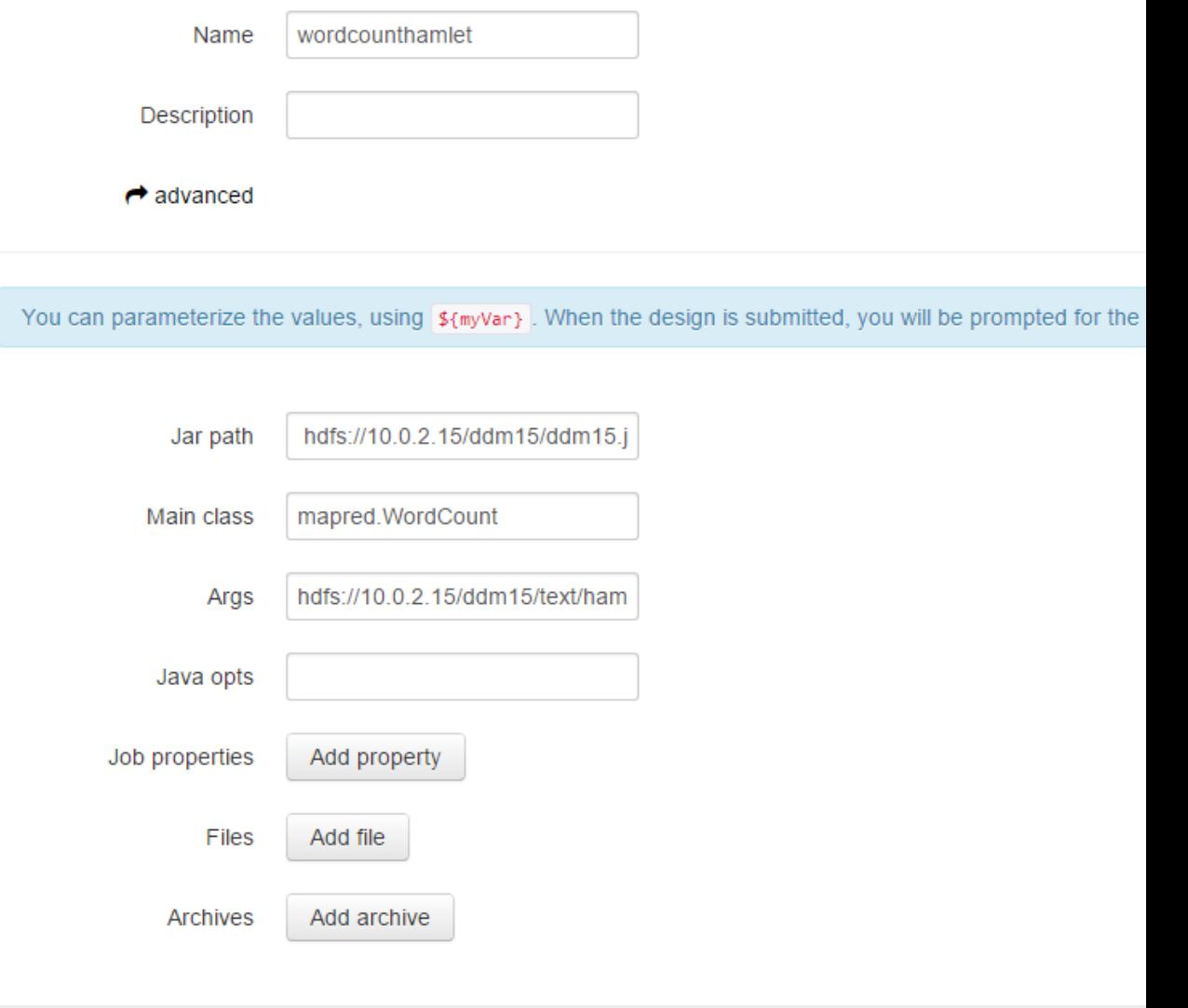

 $\odot$ 

 $\Box$ 

#### **File Browser**

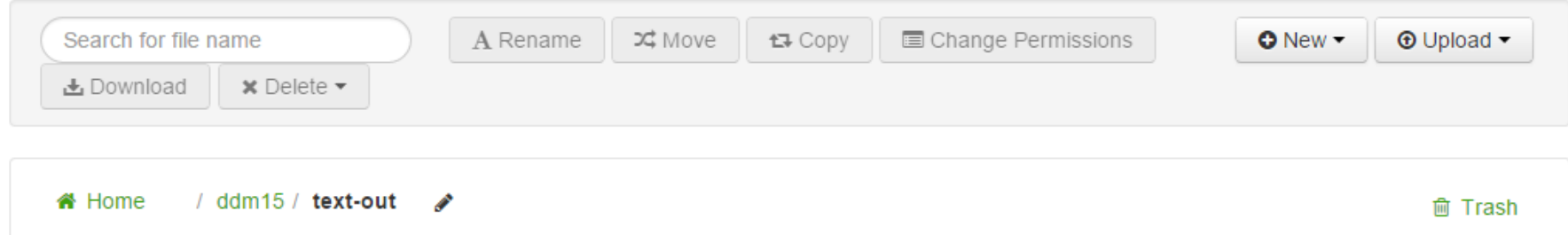

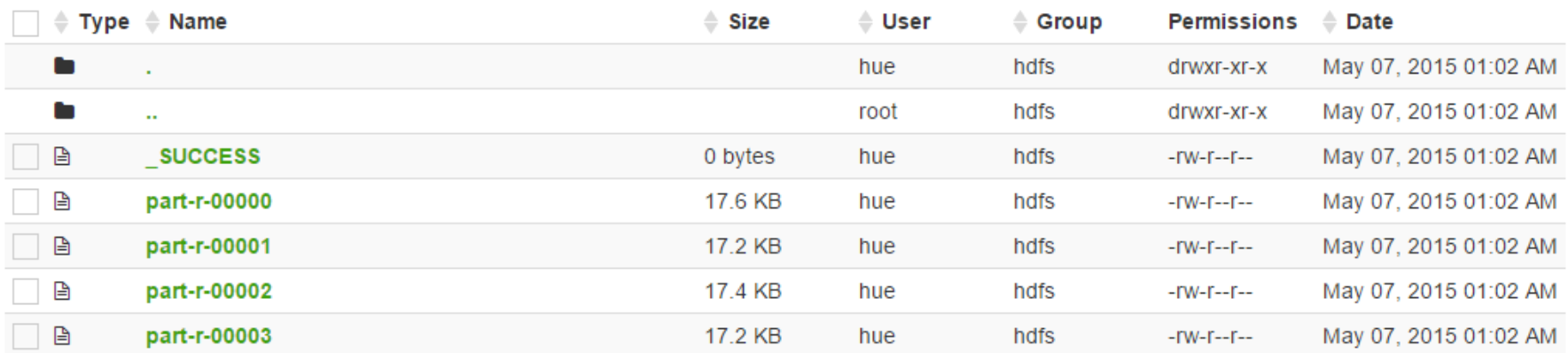

# Stragglers and Speculative Execution

- **JobTracker continuously controls progress (see Web user interface)**
- **Stragglers** are slow nodes
	- have to wait for the slowest one (think: only one out of 1000 is slow and delays overall response time)

#### • **Speculative execution**

- run same task on more nodes if the first instance is observed to underperform (after some time)
- wasted resources vs. improved performance

# Failure/Recovery in MR

### • **Task or Tasktracker failure:**

- detected by master through periodic heartbeats
- can also be black listed if too many failures occur
- just restart if dead.
- Jobtracker re-schedules failed task (but not again on the same Tasktracker)

### • **Jobtracker failure**:

- unlikely to happen (only one machine) but if: all running jobs failed
- improved in Hadoop "2" (YARN)

# … and Specifically in HDFS

- NameNode marks DataNodes without recent Heartbeats as dead
- Replication factor of some blocks can fall below their specified value
- The NameNode constantly tracks which blocks need to be replicated and initiates replication whenever necessary.
- If NameNode crashed: Manual restart/recovery.

# Typical Setup

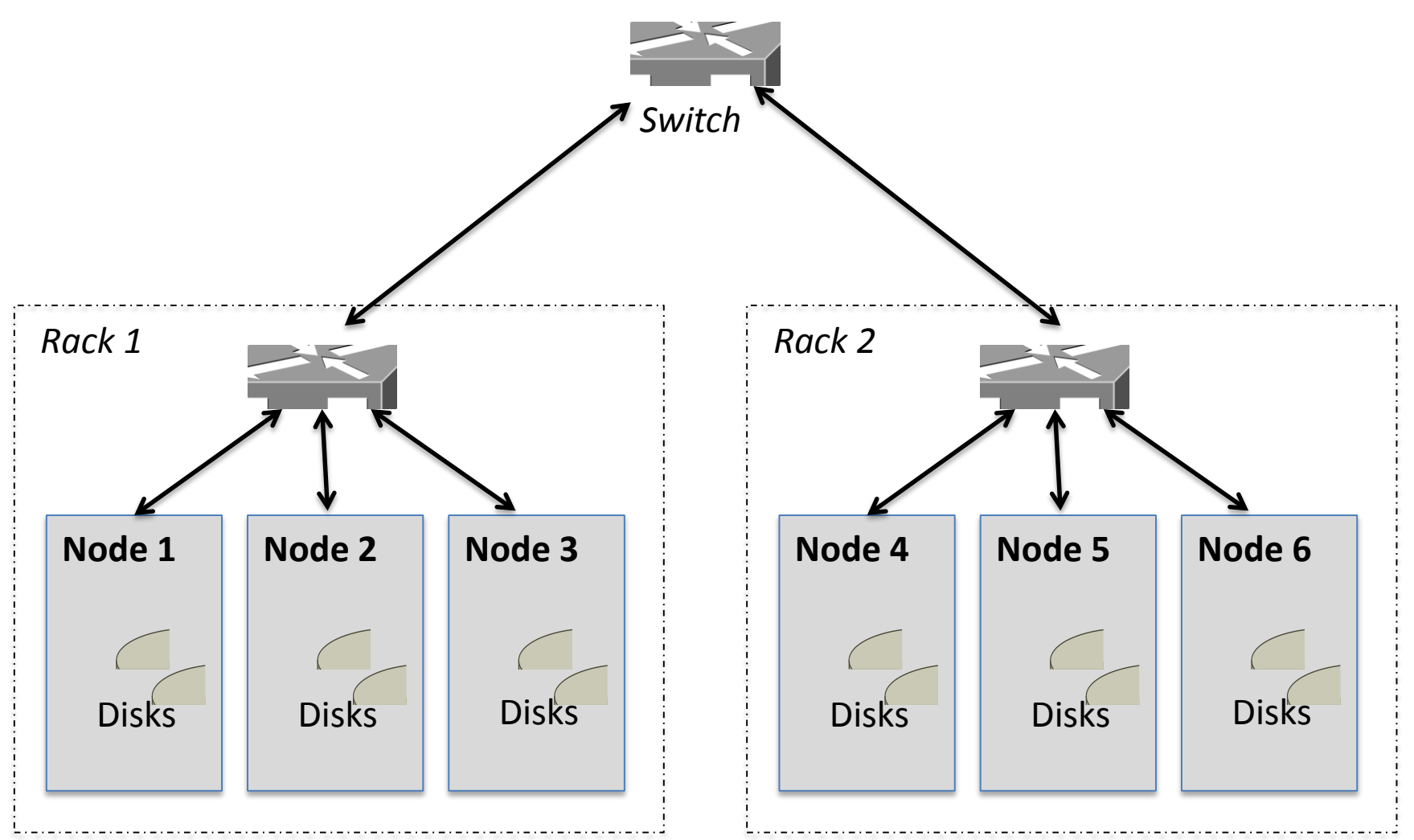

source: T. White, Hadoop, The Definitive Guide, 3<sup>rd</sup> edition *source: T. White, Hadoop, The Definitive Guide, 3rd edition*

Distributed Data Management, SoSe 2015, S. Michel 22

# Locality

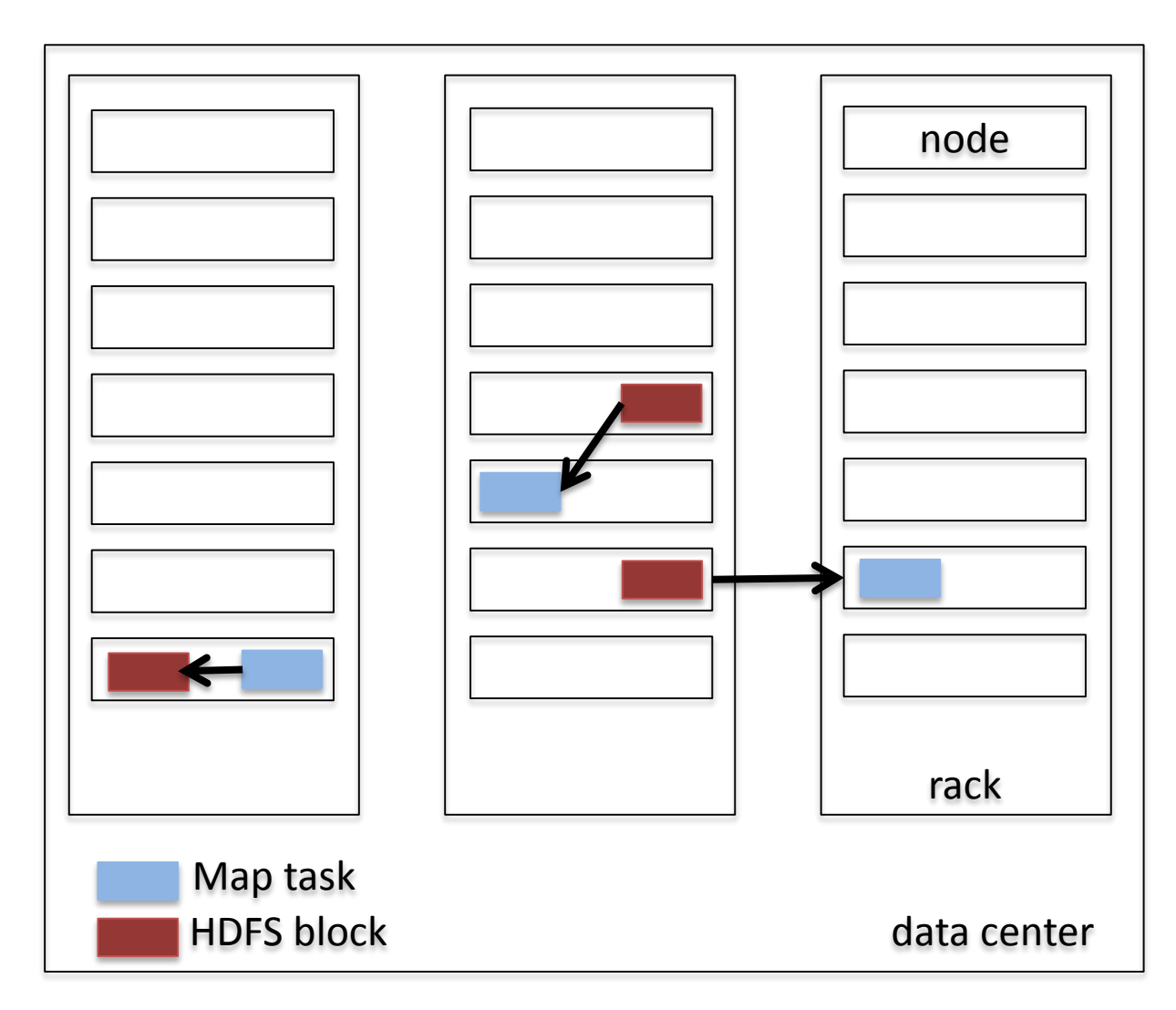

- data-local
- rack-local
- off-rack

map tasks

*source: T. White, Hadoop, The Definitive Guide, 3rd edition* Distributed Data Management, SoSe 2015, S. Michel 23

## Cost Model + Configuration for Rack Awareness

- Simple cost model applied in Hadoop:
	- Same node: 0
	- Same rack: 2
	- Same data center: 4
	- Different data center: 6
- Hadoop needs help: You have to specify config. (**topology**)
- Sample configuration:
	- '13.2.3.4' : '/datacenter1/rack0', '13.2.3.5' : '/datacenter1/rack0', '13.2.3.6' : '/datacenter1/rack0', '10.2.3.4' : '/datacenter2/rack0', '10.2.3.4' : '/datacenter2/rack0'

....

## MapReduce in Amazon AWS

- Amazon offers running MapReduce in the Cloud.
- Called Elastic MapReduce (EMR)
- You can put data in the S3 storage
- And start a MR job by uploading your custom<br>jar file .jar file e are still mille.<br>chers available.

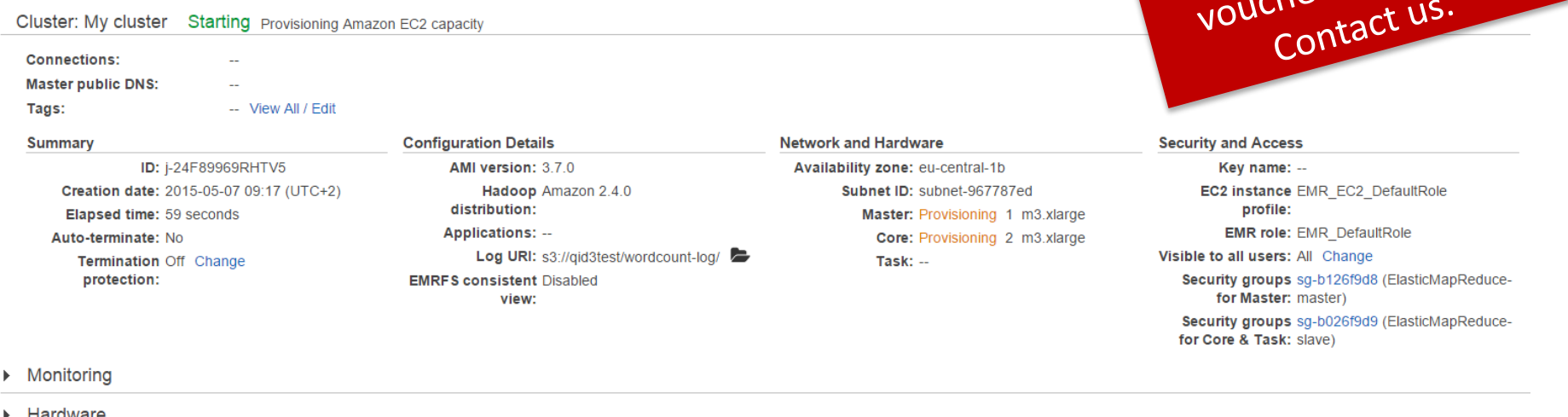

 $\triangleright$  Steps

### **CUSTOMIZING PARTITIONING/SORTING/GROUPING IN HADOOP**

# Shuffle and Sort: Overview

- **Output** of map **is partitioned by key** as standard
- Reducer is guaranteed to get **entire partition**
- **Sorted by key (but not by value within each group)**
- Output of each reducer is sorted also by this key
- Selecting which key to use, hence, affects partitions and sort order (see few slides later how to customize)

### Shuffle and Sort: Illustration

- Buffer of Map output. Full? Partitioned and sorted -> disk (local); thus, multiple "spill files" for each partition.
- Are eventually merged (for each partition) Copy phase

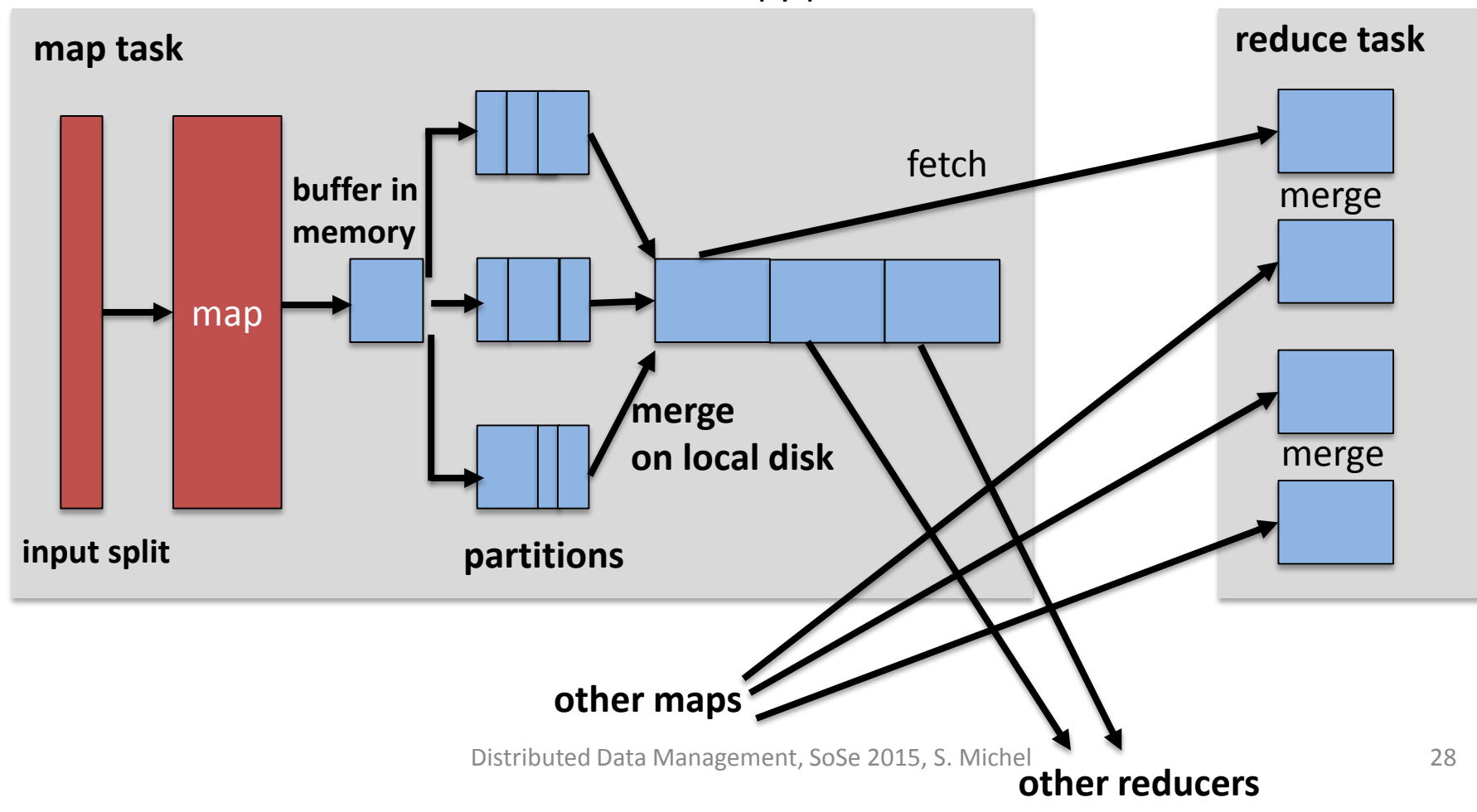

Shuffle and Sort: Illustration (Cont'd)

• Partitions (with same key) are gathered (from Map tasks) and merged.

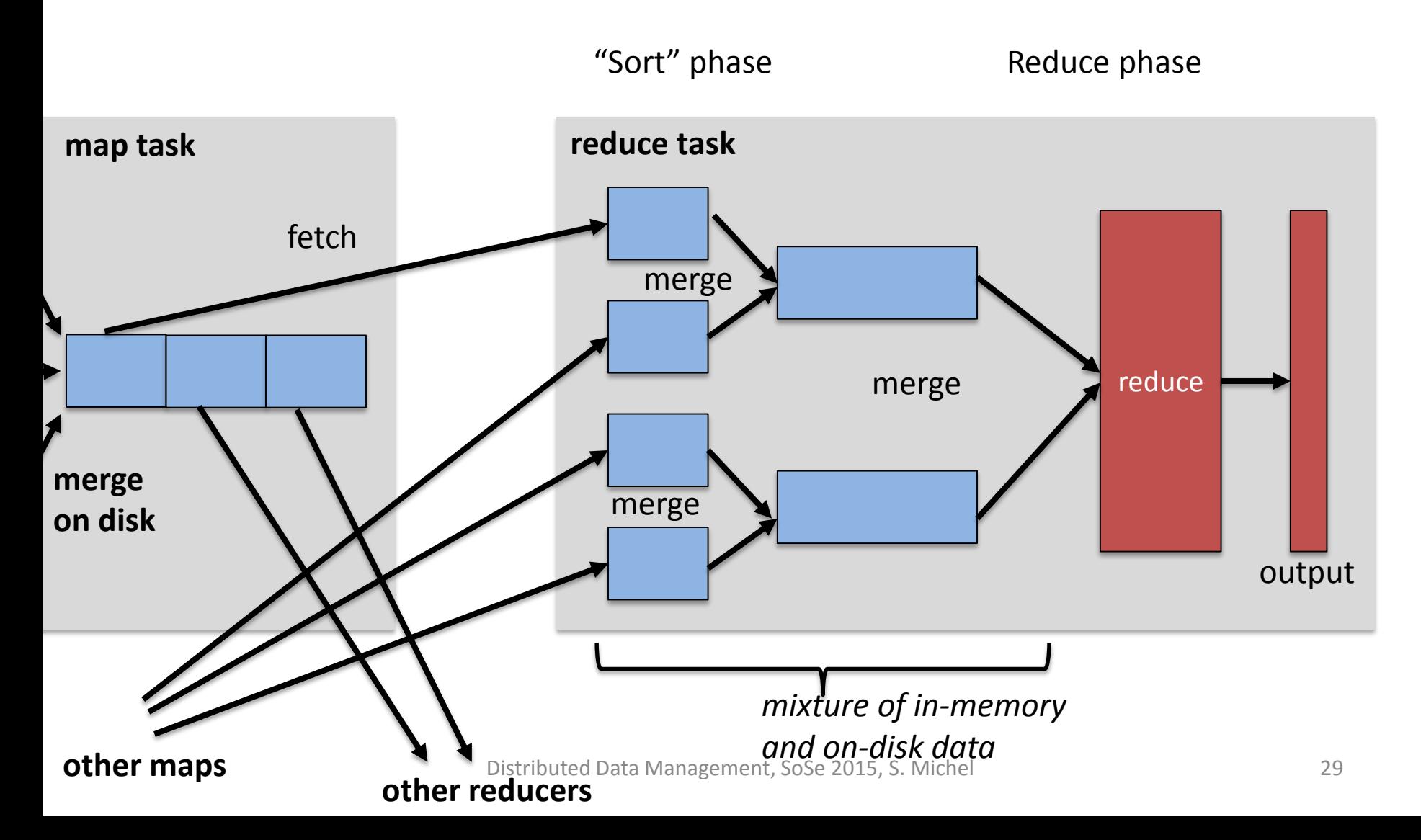

## Secondary Sort

• In MapReduce (Hadoop) tuples/records are sorted by key before reaching the reducers.

• For a single key, however, tuples are not sorted in any specific order (and this can also vary from one execution of the job to another).

• How can we impose a specific order?

# Partitioning, Grouping, Sorting

- Consider weather data, temperature (temp) for each day. **Want: maximum temp per year**
- So, want data per year sorted by temp:

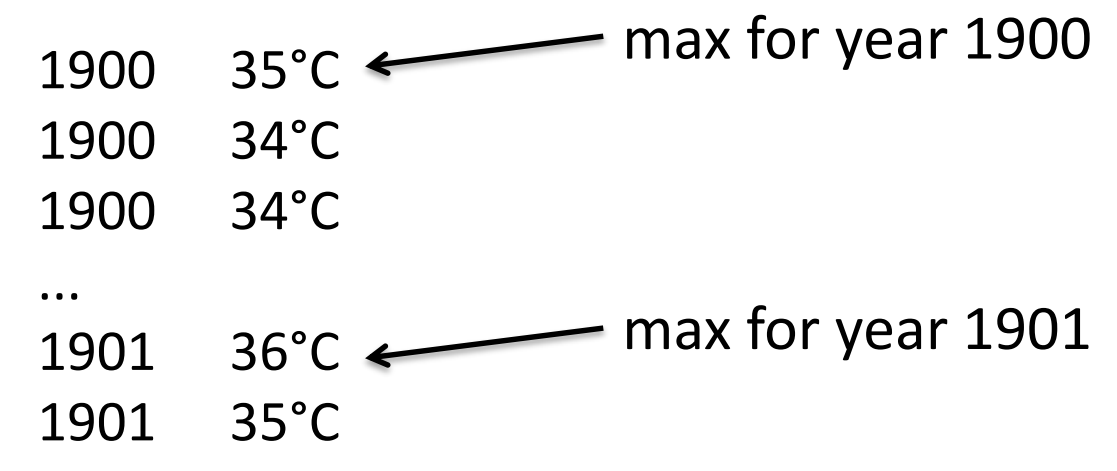

• Idea: composite key: (year, temp)

## Partitioning, Grouping, Sorting (Cont'd)

• Obviously, doesn't work: (1900, 35°C) and (1900, 34°C) end up at different partitions

• Solution(?): Write **a custom partitioner** that considers year as partition and sort **comparator** for sorting by temperature

# Need for Custom Grouping

• With that custom **partitioner by year** and still year and temp as key we get

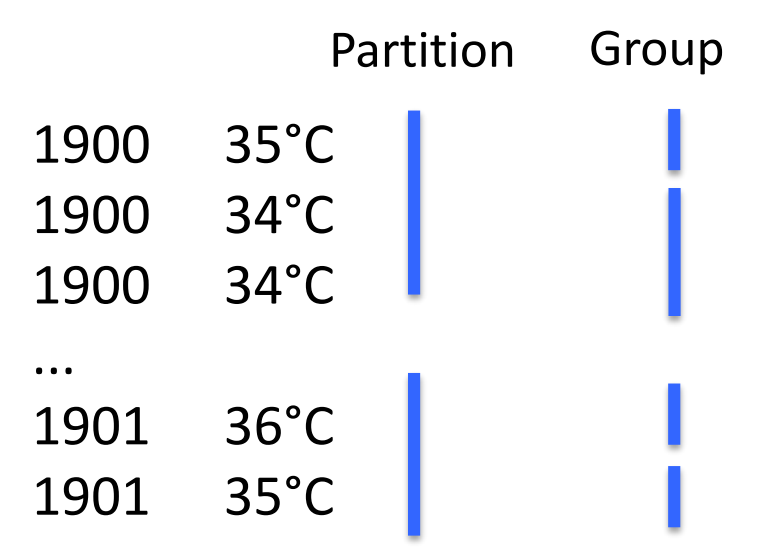

• Problem: reducer still consumes groups by key (within correct partitions)

## Custom Grouping

• Solution: Define custom grouping method (class) that considers **year for grouping**

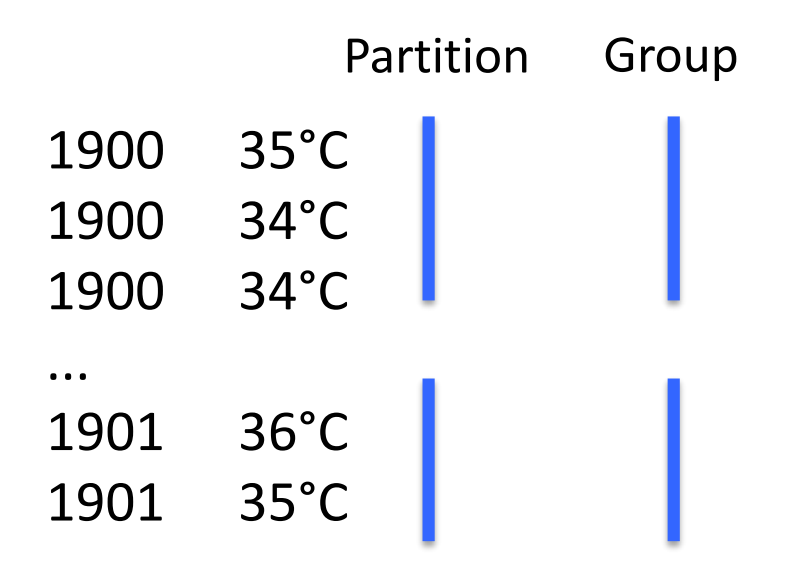

## Custom Sorting

- Finally, we provide a **custom sorting** that sorts the keys by temperature in descending order (= large values first)
- What happens then? Hadoop uses year for grouping (as said on previous slide), but which temp is used as the key (remember, we still have composite keys).
- The first one observed is used as key, i.e., the largest (max) temperature is used for the temp.

**Note that this example specifically aims at computing the max using secondary sort. How would you implement a job such that the output is sorted by (year,temp) ?**

# Secondary Sort: Summary

- Recipe to get sorting by value
	- **Use composite key** of natural key and natural value
	- **Sort comparator has to order by the composite key**  (i.e., both natural key and natural value)
	- **Partitioner and grouping comparator for the composite key should use only the natural key** for partitioning and grouping.

```
Hint (for Hadoop):
```

```
job.setMapperClass(…);
job.setPartitionerClass(…);
job.setSortComparatorClass(…);
job.setGroupingComparatorClass(…);
job.setReducerClass(…);
```
----------

# MR/Hadoop Literature

- Read on: hadoop.apache.org, there is also a tutorial
- Hadoop Book: Tom White. Hadoop: The definitive Guide. O'Reilly.

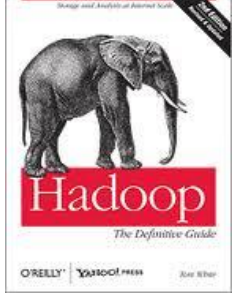

- Hadoop Illuminated: http://hadoopilluminated.com/hadoop\_book/
- Websites, e.g., http://bradhedlund.com/2011/09/10/understandinghadoop-clusters-and-the-network/
- http://lintool.github.io/MapReduceAlgorithms/MapReduce -book-final.pdf

## **(MORE) DATA MANAGEMENT WITH MAPREDUCE**

# n- Grams

- Statistics about **variable-length word sequences** (contiguous) (e.g., lord of the rings, at the end of, …) have **many applications** in fields including
	- Information Retrieval
	- Natural Language Processing
	- Digital Humanities

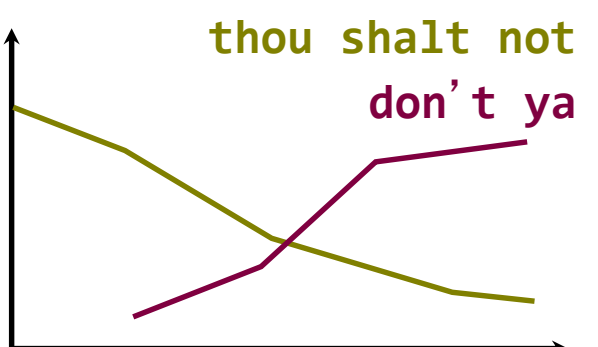

- E.g., http://books.google.com/ngrams/
- A n-gram dataset is also available from there

# Example: Google Books Ngrams

#### **Google books Ngram Viewer**

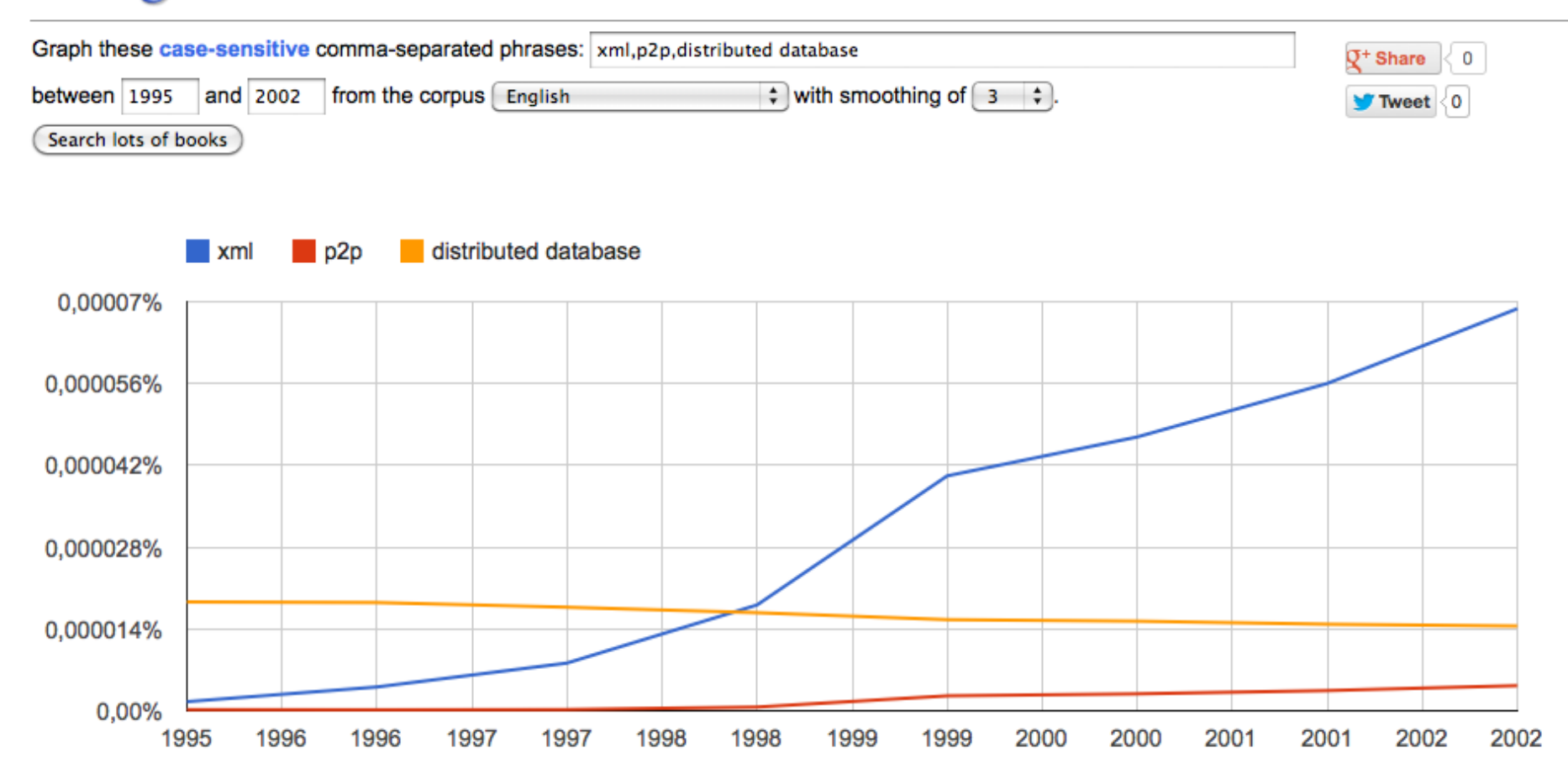

## n-grams Example

• **Document:** a x b b a y

- **Possible n-grams:**
	- $-$  (a), (x), (b), (y)
	- $-$  (ax), (xb), (bb), ...
	- $-$  (axb),  $(xbb)$ , ...
	- (axbb), (xbba), (bbay)
	- (axbba), (xbbay)
	- (axbbay)

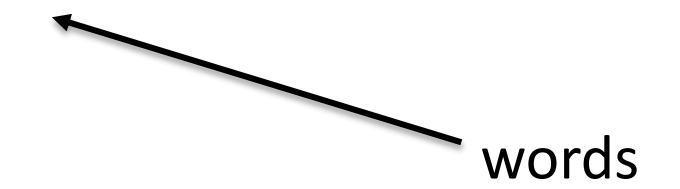

# Task: Computing n-grams in MR

• Given a set of documents.

- How can we efficiently compute n-grams, that
	- **occur at least τ times**
	- and **consist of at most σ words**
	- using MapReduce?

Klaus Berberich, Srikanta J. Bedathur: Computing n-gram statistics in MapReduce. EDBT 2013:101-112

# Naïve Solution: Simple Counting

**map**(did, content): **for** k in <1 ... σ >: **for all** k-grams in content: emit(k-gram, did)

Note: if a k-gram appears multiple times in the document, it is also emitted multiple times.

**reduce**(n-gram, list<did>): **if** length(list<did>) >= *τ*: emit(n-gram, length(list<did>))

## A Priori Based

• **(Famous) A priori Principle\*:** *k*-gram can occur more than τ times only if its constituent (*k-1*) grams occur at least τ times

### **(a,b,c) qualified only if (b,c), (a,b) and (a), (b), (c)**

#### How to implement?

*\*) Rakesh Agrawal, Tomasz Imielinski, Arun N. Swami: Mining Association Rules between Sets of Items in Large Databases. SIGMOD Conference 1993: 207-216*

Distributed Data Management, SoSe 2015, S. Michel 44

# A Priori Based (Cont'd)

### • **Iterative Implementation:**

– …

- First 1-grams that occur τ times
- Then 2-grams that occur τ times
- Needs **multiple MapReduce rounds** (of full data scans)
- **Already determined k-grams are kept**

## Suffix Based

- **Emit only suffixes** in map phase
- Each of them **represents multiple** *n***-grams**  corresponding to its prefixes
	- **For instance, axbbay represents** 
		- a, ax, axb, axbb, axbba, and axbbay

map(did, content): **for all** suffixes in content: emit(suffix, did)

# Suffix Based: Partitioning

- Partition the suffixes **by first word**
	- to ensure all n-grams end up property for counting, that is:
		- all occurrences of *ax* have to end up at same reducer
		- suffix property: *ax* is only generated from suffixes that start with *ax..*

partition(suffix, did): **return** suffix[0] % m Analogously with Analogously wer.

# Suffix Based: Sorting

- Reducer has to generate n-grams based on suffixes
	- read prefixes
	- count for each observed prefix its frequency aacd aaca
	- optimization: sort suffixes in reverse lexicographic order
	- then: simple counting using stack

compare(suffix0, suffix1): return -strcmp(suffix0, suffix1) aabx

aaba

aab

ax

…..

## Discussion

- Let's assess aforementioned algorithms with respect to properties like:
	- multiple MapReduce jobs vs. single job
	- amount of network traffic
	- ease of implementation

## Literature

- Jeffrey Dean und Sanjay Ghemawat. MapReduce: Simplified Data Processing on Large Clusters". Google Labs.
- [http://craig-henderson.blogspot.de/2009/11/dewitt-and-stonebrakers](http://craig-henderson.blogspot.de/2009/11/dewitt-and-stonebrakers-mapreduce-major.html)mapreduce-major.html
- Klaus Berberich, Srikanta J. Bedathur: Computing n-gram statistics in MapReduce. EDBT 2013: 101-112
- Rakesh Agrawal, Tomasz Imielinski, Arun N. Swami: Mining Association Rules between Sets of Items in Large Databases. SIGMOD Conference 1993: 207- 216
- S. Brin & L. Page. The anatomy of a large-scale hypertextual web search engine. In WWW Conf. 1998.
- Hadoop Book: Tom White. Hadoop: The definitive Guide. O'Reilly, 3rd edition.
- *Publicly available "book": <http://lintool.github.io/MapReduceAlgorithms/MapReduce-book-final.pdf>*

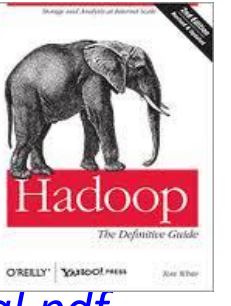